# **Ppi Screen Resolution**

Recognizing the showing off ways to acquire this book **Ppi Screen Resolution** is additionally useful. You have remained in right site to begin getting this info. acquire the Ppi Screen Resolution colleague that we come up with the money for here and check out the link.

You could buy guide Ppi Screen Resolution or get it as soon as feasible. You could quickly download this Ppi Screen Resolution after getting deal. So, similar to you require the books swiftly, you can straight acquire it. Its so certainly easy and for that reason fats, isnt it? You have to favor to in this manner

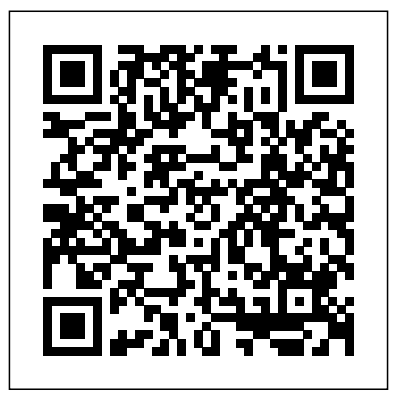

Photoshop Elements 13 For Dummies Cengage Learning Robert Hirsch's Exploring Color Photography is the thinking photographer's guide to color imagemaking. Now in its sixth edition, this pioneering text clearly and concisely instructs students and intermediate photographers in the fundamental aesthetic and technical building blocks needed to create thought-provoking digital and analog color photographs. Taking both a conceptual and pragmatic approach, the book avoids getting bogged down in complex, ever-changing technological matters, allowing it to stay fresh and engaging. Known as professionals who need to create files using the the Bible of Color Photography, its stimulating assignments encourage students to be adventurous and to take responsibility for learning and working independently. The emphasis on design and postmodern theoretical concepts stresses the thought process behind the creation of intriguing images. It's extensive and inspiring collection of images and accompanying captions allow makers to provide insight into how photographic methodology was utilized to visualize and communicate their objectives. The text continues to deliver inspiring leadership in the field of color photography with the latest accurate information, ideas, commentary, history, a diverse collection of contemporary images, and expanded cellphone photography coverage. A "Problem Solving and Writing" chapter offers methods and exercises that help one learn to be a visual problem solver and to discuss and write succinctly about the concepts at the foundation of one's work. Exploringcolorphotography.com, the companion website, has been revamped and updated to feature more student and teacher resources, including a new web-based timeline: As It Happened: A Chronological History of Color Photography.

#### **Exploring Adobe Photoshop CS6** Cengage Learning

Better photos are a breeze with the latest version of Photoshop Elements and Dummies Amateur photographers and photo enthusiasts turn to Photoshop Elements for a powerful but simpler way to edit and retouch their snapshots. Photoshop Elements 11 For Dummies is the perfect guide for helping every shutterbug add a touch of creativity to their images. Learn how to find your way around the Elements interface and its new features; create, edit, fix, and organize your photos; add type and interesting effects to your images; and share them with the world. Full color pages bring the techniques to life and make taking great photos fun and easy. Introduces you to the tools, menus, options, and work area Shows you how to import and upload images Reviews ways to view, find, organize, and manage your photos Details how to modify your photos to your specifications Distills working with layers, contrast, color, clarity, filter, effects, styles, and type Explains how to print your creations, create a slide show, and optimize images for the web Whatever you want your images to be, the sky's the limit with Photoshop Elements 11 For Dummies close at hand. **Photoshop Elements 2019 For Dummies** John Wiley & Sons In today's world where technology impacts every aspect of life, you need to know how to evaluate devices, choose apps, maintain a professional online reputation, and ensure digital security. NEW PERSPECTIVES ON COMPUTER CONCEPTS

2018, INTRODUCTORY offers the insights to help. This book goes beyond the intuitive how-to of apps and social media to delve into broad concepts that are guiding current technologies such as self-driving cars, virtual reality, file sharing torrents, encrypted communications, photo forensics, and the Internet of Things. Numerous illustrations and interactive features make mastering technical topics a breeze, while the book's proven learning path is structured with today's busy reader in mind. This edition offers an insightful overview of what today's readers must know about using technology to complete an education, secure a successful career, and engage in issues that shape today's world. Important Notice: Media content referenced within the product description or the product text may not be available in the ebook version.

**Photoshop Elements 2020 For Dummies** Springer Sharpen your print production skills with this definitive resource created specifically for design Adobe Creative Cloud, including InDesign, Photoshop, Illustrator, and Acrobat and output for printing. The previous edition was steady seller, helping designers who have no training in print get up and running quickly and not make expensive mistakes on their projects. Completely updated for CS6 and the CC, this book also helps designers with some print experience tackle more complex projects. The book covers all the Adobe Suite programs they need to know to produce successful projects, rather than buying 4 or 5 different books. This book is considered the complete resource for understanding the print cycle, how ink works on paper, managing fonts, using color spaces, handling images, and preparing files for print or electronic output. Print expert Claudia McCue shares her hands-on techniques to prepare files, edit photos and graphics, and prevent common problems without missing a deadline. This book is brimming with insightful advice, illustrations, and shortcuts that will have you quickly and professionally producing your work in no time. Covers: Acrobat XI, InDesign CC, Photoshop CC, and Illustrator CC for Macintosh and Windows

**Handbook of Forensic Photography** Adobe Press The top-selling book on Photoshop Elements—updated in a new edition Photoshop Elements offers photo editors of all skill levels the power to turn run-of-the-mill images into beautiful works of art—and Photoshop Elements 2018 For Dummies shows you how. Those new to photo editing who are looking for advice on making the most common fixes and experienced editors in need of a road map to this version of Photoshop Elements will find great value in this book! Start off by touring the Photoshop Elements interface with introductions to the tools that make the program so powerful. You'll also follow simple step-bystep instructions for organizing images for editing, creating layers in your images, adjusting color and focus, applying artsy filters, adding text to an image, and so much more. Get simple explanations for handling image

Page 1/4 July, 03 2024

editing Find steps for giving your photos a digital makeover Discover tips for getting better photos Create frame-worthy pieces you'll be proud to display If you're the essentials in correcting, editing, sharpening, ready to take your photo editing skills to new heights, all the help you need is a page—and a click—away. Exploring Color Photography Fifth Edition John Wiley & Sons This book is a creative and practical introduction to the field of Video Editing, Nondestructive Cropping, Text Styles, Oil digital media for future designers, artists, and media professionals. It addresses the evolution of the field, its connections with traditional media, up-to-date developments, and possibilities for future directions. Logically organized and thoughtfully illustrated, it provides a welcoming guide to this emerging discipline. Describing each medium in detail, chapters trace their history, evolution, and potential applications. The book also explains important, relevant technologies—such as digitizing tablets, cloud storage, and 3-D printers—as well as new and emerging media like augmented and virtual reality. With a focus on concepts and creative possibilities, the text's software-neutral exercises provide hands-on experiences with each of the media. The book also examines legal, ethical, and technical issues in digital media, explores career possibilities, and features profiles of pioneers and digital media professionals. Digital Media Foundations is an ideal resource for students, new professionals, and instructors involved in fields of graphic and visual arts, design, and the history of art and design.

Adobe Photoshop CC 2014 Release Cengage Learning Handbook of Forensic Photography is the mostcomprehensive, definitive reference for the use of photography in the capture and presentation of forensic evidence. The intent is to inform the reader about the most complete and up-to-date methods to capture and reproduce images that most accurately represent the evidence. With the rise in importance of forensic science, crime and accident scene documentation has likewise increased in importance—not the least of which has been forensic photography. The need to use accepted practice and protocols to guarantee the authenticity of images for evidence documentation is paramount for using it in court. And as with any discipline, there is an art to the science of forensic photography. Contributing authors from various backgrounds—each experts in their field—have provided numerous case examples, best practices, and recommendations for recognizing, recording, and preserving evidence using cameras and the latest digital image technology, including video and other imaging technologies. Chapters present such topics as videography, drone photography, underwater photography, crime scene photography, autopsy photographs, fire documentation, forensic odontology, and more. The book closes with coverage of courtroom displays, presenting imaging evidence and expert witness testimony in the courtroom. Handbook of Forensic Photography is a must-have reference for experienced crime scene photographers, death and crime scene investigators, police, and forensic professionals—including medical examiners, odontologists, engineers, and forensic anthropologists—who frequently need to capture investigative photographs in the course of investigations. *New Perspectives Computer Concepts 2016 Enhanced, Introductory* John Wiley & Sons Photoshop is the foundation of every digital career. Many users think they know it, but in truth they have gaping holes in their training. This book covers what a professional truly needs to know about Photoshop. For students this book offers a chance to explore the program interactively. For professionals it provides a chance to add to their skill base. The book cuts though the clutter

and is unique, focusing not just on digital photography, but also the Web, graphic design, and video. Readers will learn retouching, and presenting photos as well as work on specific projects/exercises. Coverage of exciting C6 features includes: Content Aware Move, Blur Gallery, Paint, and many performance enhancements and shortcuts. The full-color book includes hand-on exercises and practice images as well as 109 new video training tutorials that expand on the lessons in the book. All of Peachpit's eBooks contain the same content as the print edition. You will find a link in the last few pages of your eBook that directs you to the media files. Helpful tips: If you are able to search the book, search for "Where are the lesson files?" Go to the very last page of the book and scroll backwards. You will need a web-enabled device or computer in order to access the media files that accompany this ebook. Entering the URL supplied into a computer with web access will allow you to get to the files. Depending on your device, it is possible that your display settings will cut off part of the URL. To make sure this is not the case, try reducing your font size and turning your device to a landscape view. This should cause the full URL to appear.

Sams Teach Yourself JQuery Mobile in 24 Hours Routledge Create modern yet effective multi-platform applications by building interactive UIs following a single codebase approach to boost productivity Key FeaturesDelve into the FireMonkey framework and explore its powerful capabilitiesEnhance the user experience by using various technologies included in Delphi and FMXBoost developer productivity through the crossplatform capabilities enabled by the frameworkBook Description FireMonkey (FMX) is a cross-platform application framework that allows developers to create exciting user interfaces and deliver applications on multiple operating systems (OS). This book will help you learn visual programming with Delphi and FMX. Starting with an overview of the FMX framework, including a general discussion of the underlying philosophy and approach, you'll then move on to the fundamentals and architectural details of FMX. You'll also cover a significant comparison between Delphi and the Visual Component Library (VCL). Next, you'll focus on the main FMX components, data access/data binding, and style concepts, in addition to understanding how to deliver visually responsive UIs. To address modern application development, the book takes you through topics such as animations and effects, and provides you with a general introduction to parallel programming, specifically targeting UI-related aspects, including application responsiveness. Later, you'll explore the most important cross-platform services in the FMX framework, which are essential for delivering your application on multiple platforms while retaining the single codebase approach. Finally, you'll learn about FMX's built-in 3D functionalities. By the end of this book, you'll be familiar with the FMX framework and be able to build effective cross-platform apps. What you will learnExplore FMX's fundamental components with a brief comparison to VCLAchieve visual responsiveness through alignment capabilities and layout componentsEnrich the user experience with the help of transitions and visual animationsGet to grips with data access and visual data bindingBuild exciting and responsive UIs for desktop and mobile platformsUnderstand the importance of responsive applications using parallel programmingCreate visual continuity through your applications with TFrameStand and TFormStandExplore the 3D functionalities offered by FMXWho this book is for This book is for Delphi developers who are looking to discover the full potential of the FireMonkey framework in order to build interactive cross-platform GUI applications and achieve an optimal UI/UX. Basic familiarity

with Delphi programming and the VCL will be beneficial but not principles and examples of how they can be applied in Web mandatory.

## Photoshop Elements 2023 For Dummies John Wiley & Sons

Although the majority of ebooks are text-only novels and short stories, a large minority of ebooks—across all genres—include photographs, illustrations, charts, graphs, maps, other imagery, and even audio and video. Moreover, even novels and short stories typically have at least cover images. Whether your publication merely needs a cover or requires lots of figures, the process of creating and using graphics and multimedia in ebooks differs in several distinct ways from creating and using them in print or in other digital formats. In this chapter, you will learn about the following: Exporting Images to eBooks Preparing Images for eBooks Adding Audio and Video to eBooks Adding Vector Graphics to eBooks

**Exploring Color Photography** Sams Publishing The fastest, easiest, most comprehensive way to learn Adobe® Photoshop® CC (2014 release) Classroom in a Book®, the best-selling series of hands-on software training workbooks, offers what no other book or training program does–an official training series from Adobe Systems Incorporated, developed with the support of Adobe product experts. Adobe Photoshop CC Classroom in a Book contains 14 lessons that cover the basics, providing countless tips and techniques to help you become more productive with the program. You can follow the book from start to finish or choose only those lessons that interest you. In addition to learning the key elements of the Photoshop interface, this completely revised CC (2014 release) edition covers new features, including Generator, 3D printing, linked Smart Objects, Blur Gallery, smarter Smart Guides, Perspective Warp, and more. Purchasing this book gives you access to the downloadable lesson files you need to work through the projects in the book, and to electronic book updates covering new features that Adobe releases for Creative Cloud customers. For access, goto www.peachpit.com/redeem and redeem the unique code provided inside this book. "The Classroom in a Book series is by far the best training material on the market. Everything you need to master the software is included: clear explanations of each lesson, step-by-step instructions, and the project files for Photoshop Elements 11 For Dummies John Wiley & the students." Barbara Binder, Adobe Certified Instructor Rocky Mountain Training

#### *Digital Media Foundations* Cengage Learning

This book introduces standard and new HTML5 elements and attributes and CSS3 properties commonly used in Web design as well as design guidelines for their effective use. Its approach of explaining every line of code in the examples it uses to show the usage of the HTML elements and CSS properties introduced makes it an invaluable Web design resource for beginners as well as intermediates looking to fill in gaps in their knowledge. In addition, the inclusion of usercentered design process stages and how they are best managed in website development makes the book unique in its area. Also, the book's approach of including challenges after each topic to help refresh readers' knowledge, as well as make them think, ensures that there are ample activities to keep learners motivated and engaged. Key Features Comprehensively covers standard and new HTML5 elements and attributes and CSS3 properties. Includes a lot of challenges/exercises; one after each HTML element or CSS property introduced and demonstrated with examples. Example codes can be copied and pasted as-is to implement and experiment with. For every HTML element or CSS property introduced, guidelines are provided, where relevant, on how to best use them in a design to enhance usability and accessibility. Includes comprehensive explanation of flexible box and grid layout models and how to use them to create responsive and adaptive Web design. Covers the importance of visual aesthetics in design, including design elements and

design to produce good user experience. Includes comprehensive guidelines on how to design for standard and mobile screens, including discussion of touch gesture interaction design and standard gestures and the functions for which they are most commonly used. Introduces the stages of user-centered design process, including Web accessibility and user-experience testing, and managerial aspects of Web development, including intellectual property. Provides a brief introduction on how to make HTML and CSS codes more compact and more efficient and how to combine them with other languages commonly used in Web design and development, such as JavaScript, AJAX, and PHP. Web Style Guide Adobe Press

Take your photos from "meh" to "wow!" with Photoshop Elements 13 and this expert guide Photoshop Elements 13 For Dummies is your guide to picture perfection using Adobe's Photoshop Elements. This full-color manual walks you through the process of photo editing, from basic color corrections to advanced filter effects, drawing, and more. Work through from beginning to end for a complete lesson, or keep it handy as a quick reference for unfamiliar tools and techniques. Designed for beginner and intermediate Photoshop Elements users, this book provides straightforward instruction in a fun, richly illustrated, easy-to-read style that makes learning feel like play. Combining powerful tools with a user-friendly interface has made Photoshop Elements the number-one selling photo editing software. Photoshop Elements 13 For Dummies shows you how to take advantage of everything the software has to offer, helping you create high-quality images for print, e-mail, and the web. Even with no digital image editing experience at all, you'll learn how to take your photos from bland to beautiful and have a blast along the way. Adjust resolutions, color modes, and file formats to best suit the project Work with layers, filters, effects, styles, type, and more Correct color, contrast and clarity for a simple photo makeover Optimize for print, or share on Facebook, Flickr, and other social networks The power and simplicity of Photoshop Elements makes it the perfect solution for amateurs seeking an affordable digital editing platform. The quicker you learn the tools, the sooner you'll be turning out photos to brag about – and Photoshop Elements 13 For Dummies will get you there in a flash. Sons

# Exploring Color Photography Fifth EditionTaylor & Francis

### The Art of 3D Peachpit Press

Transform your images from ordinary to extraordinary in Photoshop Elements Great for non-professional photographers and designers, Adobe's Photoshop Elements is packed with all the photo editing tools you need to turn your images into showstoppers. And with the help of Photoshop Elements 2023 For Dummies, you'll discover the ins and outs of this affordable, beginner-friendly photo editing software. Learn all the tricks for simple, one-click fixes, before leaping into more advanced editing features. Work with layers, brighten colors, add filters, and make your images pop! Learn the basics of Photoshop Elements and quickly improve your photos Enhance color, boost contrast, and sharpen your images Get to know more advanced Photoshop tools like layers Create eyecatching images and improve your designs This book is for you whether you're new to Photoshop Elements or an experienced user needing a refresh on the latest features. You're in good hands with Dummies. *Photoshop Elements 2018 For Dummies* Peachpit Press A self-paced handbook for novice users provides a series of hands-on lessons on the basic concepts, tools, techniques, and features of using Adobe Photoshop CS3, covering such topics as the revamped

masks and channels, camera raw, and animation. Original. (Beginner)

# Photoshop Elements 14 For Dummies John Wiley & Sons

Concise lessons explain how to use jQuery mobile to create mobile sites that display on different devices, covering how to style user interfaces, use scannable QRs and tag codes, and work with device emulators. *Real World Print Production with Adobe Creative Cloud* Cengage Learning

"If you're an architect looking to get the most out of Photoshop,look no further! Enhancing CAD Drawings with Photoshop is a killerbook." —George Omura, Author, Mastering AutoCAD 2005 andAutoCAD LT 2005 Bring Your CAD Drawings to Life Using Artistic PhotoshopTechniques Most architects find that traditional CAD drawings are not theideal medium for sharing their visions with clients. For anuntrained eye, it's difficult to imagine a complex design by simplyviewing a line drawing. Fortunately, you can use Adobe Photoshop toenliven CAD drawings and improve graphical communications. Enhancing CAD Drawings with Photoshop is the first bookto demonstrate how you can use Photoshop to transform CAD drawingsinto dynamic, attractive presentational pieces that speak toeveryone. First, you'll master the basic Photoshop concepts andtools. Then you delve into sophisticated illustrating andcompositing techniques. Practical tutorials lead you step-bystepthrough each process, and a full-color insert featuringbefore-and-after images is certain to inspire you with ideas andsolutions. While appealing to the artist in you, this unique bookwill empower you to win bids and wow clients. Inside, you'll learn how to: Plan your work flow to ensure consistent color printing Work in the digital darkroom and hone your retouchingskills Extract entourage objects from photographs and use them inarchitectural illustrations, renderings, plans, and elevations Enhance your line drawings with color, pattern, gradient, transparency, and shadows Dress up basic elevations using Photoshop's layer styleeffects, reflection and refraction, and entourage Transfer 3D objects from Autodesk VIZ into image layers inPhotoshop Make objects look realistic using layers and clippinggroups Transform 3D models into pencil sketches, watercolors, andpaintings Share your digital work

Photomerge tool, retouching and repairing, layers, 3D, today's technology challenges and trends. Readers explore the principles underlying the wide scope of digital devices in use today with the book's unique focus on the connectivity that pervades modern life. This Enhanced Edition includes a new hands-on programming chapter that lets even readers with no prior coding experience learn to program with instant success using PythonTM. Important Notice: Media content referenced within the product description or the product text may not be available in the ebook version.

with your clients via prints, e-mail,the Web, and slideshows Protect and catalog your intellectual property Note: CD-ROM/DVD and other supplementary materials arenot included as part of eBook file.

Introduction to Web Interaction Design John Wiley & Sons Readers gain a full understanding of today's digital world with the cohesive framework and logical organization found only in NEW PERSPECTIVES ON COMPUTER CONCEPTS 2016, ENHANCED, INTRODUCTORY. This dynamic book provides the latest updates on emerging technology with engaging learning features, informative visuals and hands-on activities proven to increase learning effectiveness. An insightful introduction highlights today's digital evolution, while coverage of social media and online security examines concepts behind

*Delphi GUI Programming with FireMonkey* CRC Press The top-selling guide to Photoshop Elements—updated for Photoshop Elements 15 No matter if you're a photo-editing newbie or an old hat looking for new tricks, Photoshop Elements 15 For Dummies offers photographers of all skill levels the power to turn runof-the-mill digital pictures into beautiful photographs. Covering the latest version of this popular software, this up-to-date guide quickly shows you how to organize images for editing, adjust color and focus, apply artsy filters, add text to an image—and beyond. There's a reason Photoshop Elements 15 For Dummies is the best place to start learning Elements—it gets you up and running with this imageediting software faster than you can say 'cheese!' Get ready to explore your inner artist and add pizzazz to even the most ordinary pics with the professional tools in Photoshop Elements 15! Find simple explanations of how to handle basic image editing Get steps for giving your photos a digital makeover Create layers in your images Discover one-click instant fixes when you hit roadblocks The power and simplicity of Photoshop Elements makes it easy to produce photos worth bragging about—and this nononsense guide will get you there in a flash.